## SAP ABAP table SE16N SELFIELDS S IN {SE16N: Multiple Selection}

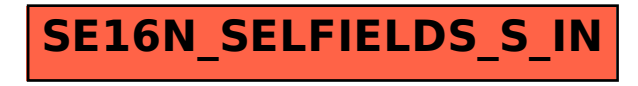